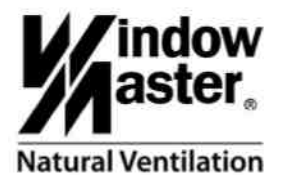

# **WET 112 Raumluftsensor**

KNX Applikation Beschreibung

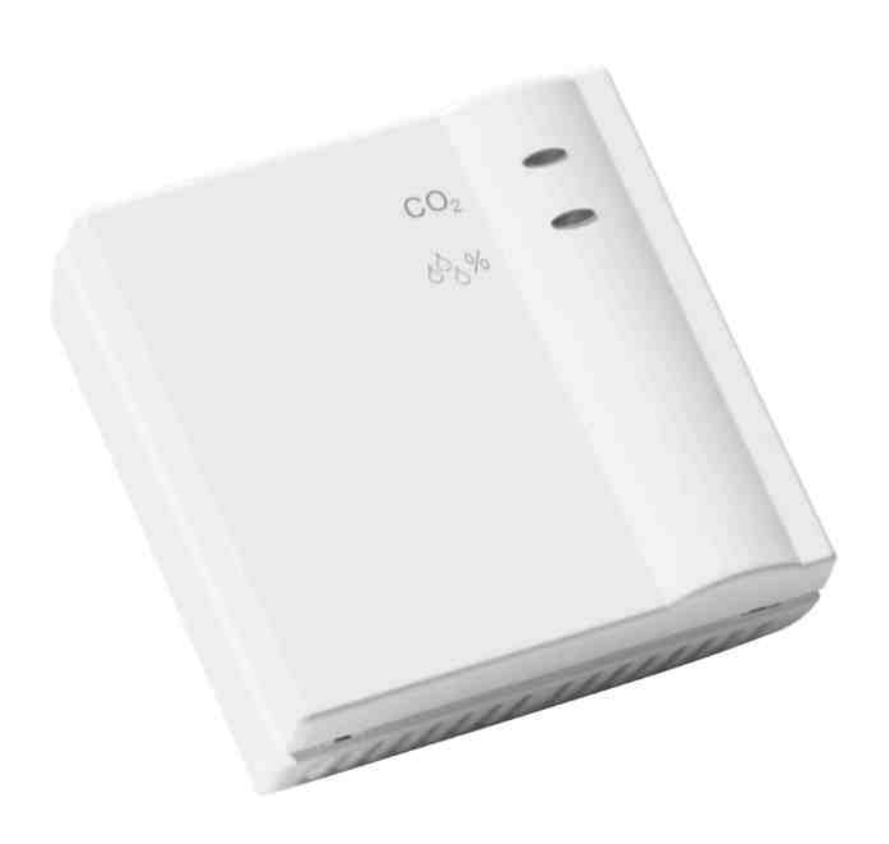

#### **www.WindowMaster.com**

WindowMaster A/S Skelstedet 13 2950 Vedbæk **Danmark** Tel.: +45 4567 0300 Fax: +45 4567 0390 WindowMaster GmbH Zum Bache 4 32549 Bad Oeynhausen **Deutschland** Tel.: +49 (0) 5731-7583-0 Fax: +49 (0) 5731-7583-79<br>WindowMaster Control Systems Ltd. UNIT 21 Port Tunnel Business Park Dublin 17 **Ireland** Tel: +353 (0) 189 WindowMaster Control Systems Ltd. Kettering Parkway Wellingborough Road Kettering Northants NN15 6XR **United Kingdom** Tel.: +44 (0) 1536 510990 Fax: +44 (0) 1536 526321

# **Inhalt**

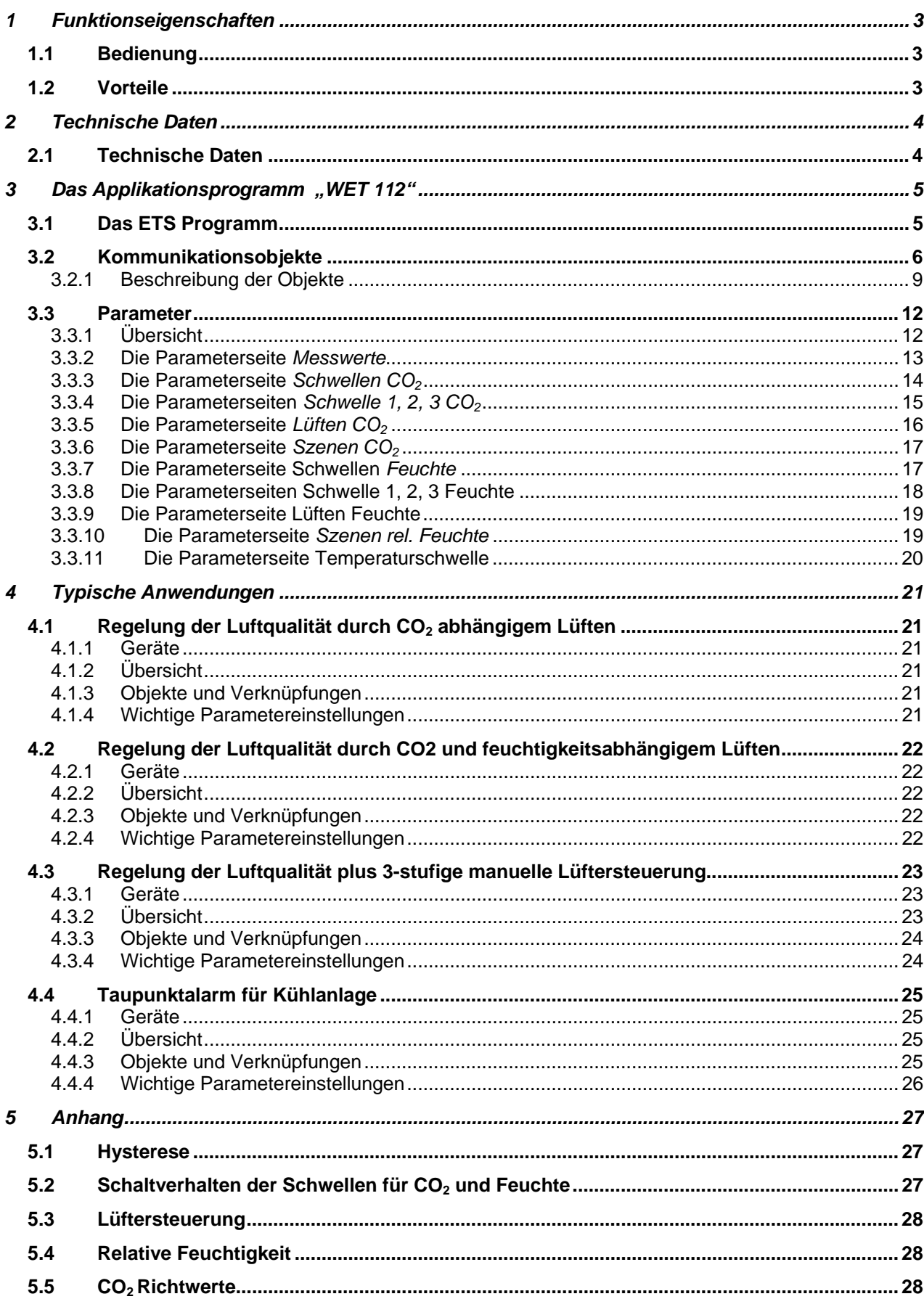

# **1 Funktionseigenschaften**

WET 112 ist ein kombinierter Sensor für CO<sub>2</sub>, Temperatur- und Feuchtemessung (relative Feuchtigkeit).

Er dient zur Überwachung der Luftgüte in Tagungs- bzw. Versammlungsräume, Büroräume, Schulen / Kindergärten, Passiv- bzw. Niedrigenergiehäuser und Wohnräume.

# *1.1 Bedienung*

Es ist keine Bedienung am Gerät nötig.

Die LED und der Taster für die physikalische Adresse sind bei abgenommenem Deckel zugänglich. Der Taster ist bei Bedarf durch die oberen Lüftungsschlitze mit einem dünnen Schraubenzieher erreichbar.

### **VORSICHT: Das Gerät nicht fallen lassen!**

Starke Erschütterungen beeinträchtigen die Genauigkeit des hochempfindlichen CO<sub>2</sub>-Sensors.

## *1.2 Vorteile*

- Kombinierte Messung von Temperatur, Feuchtigkeit und  $CO<sub>2</sub>$  Gehalt in einem Gerät.
- Versorgung über Busanschluss, kein Netzteil notwendig.

# **2 Technische Daten**

# *2.1 Technische Daten*

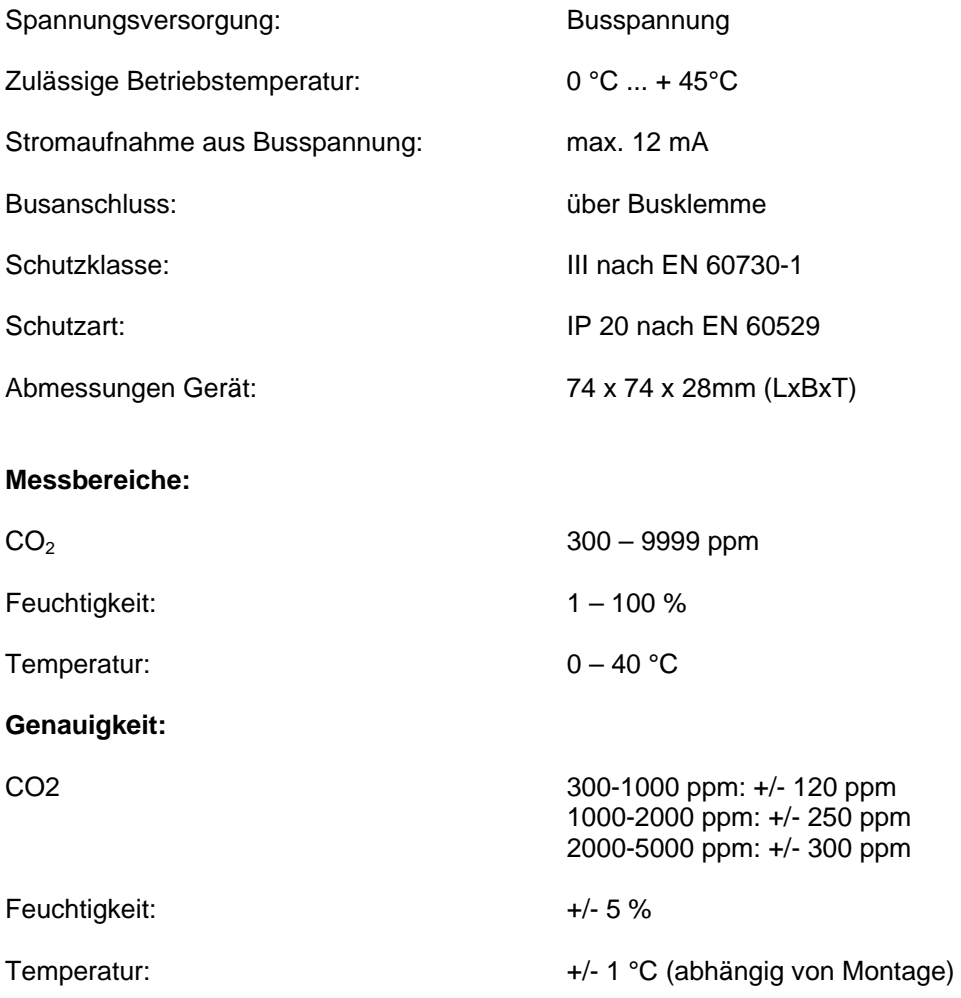

# **3 Das Applikationsprogramm "WET 112"**

# *3.1 Das ETS Programm*

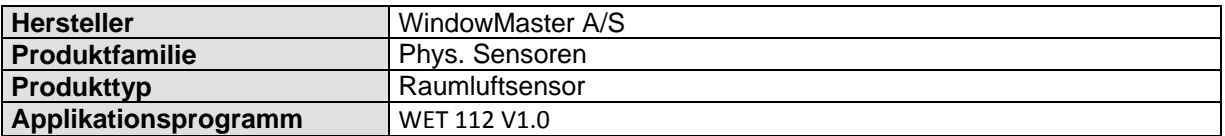

Das ETS Programm finden Sie auf unserer Seite: http://shop.windowmaster.com

1

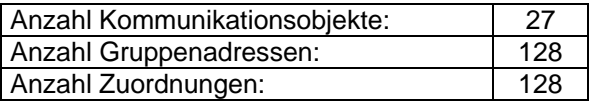

# *3.2 Kommunikationsobjekte*

### **Tabelle 2: Übersicht**

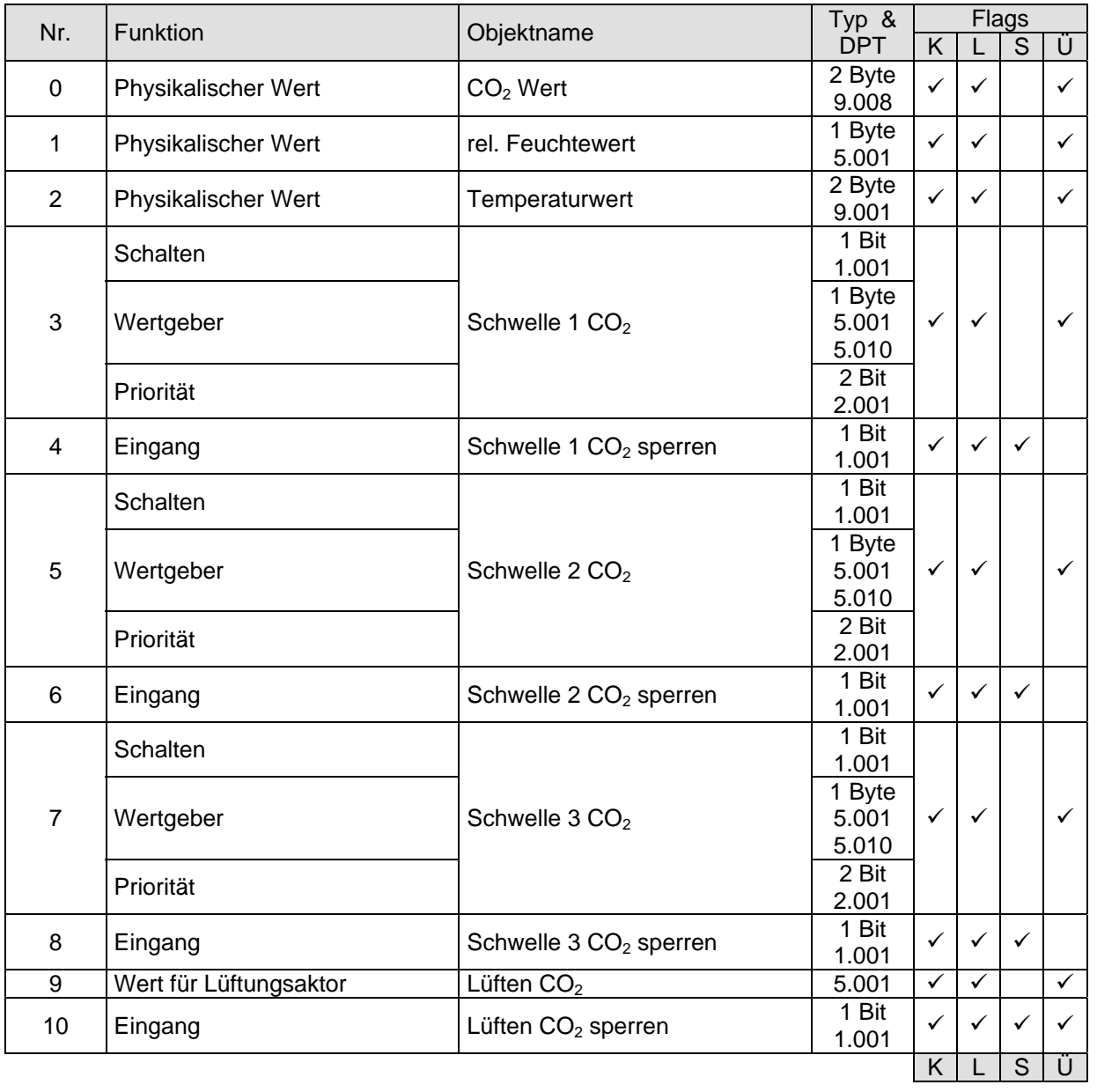

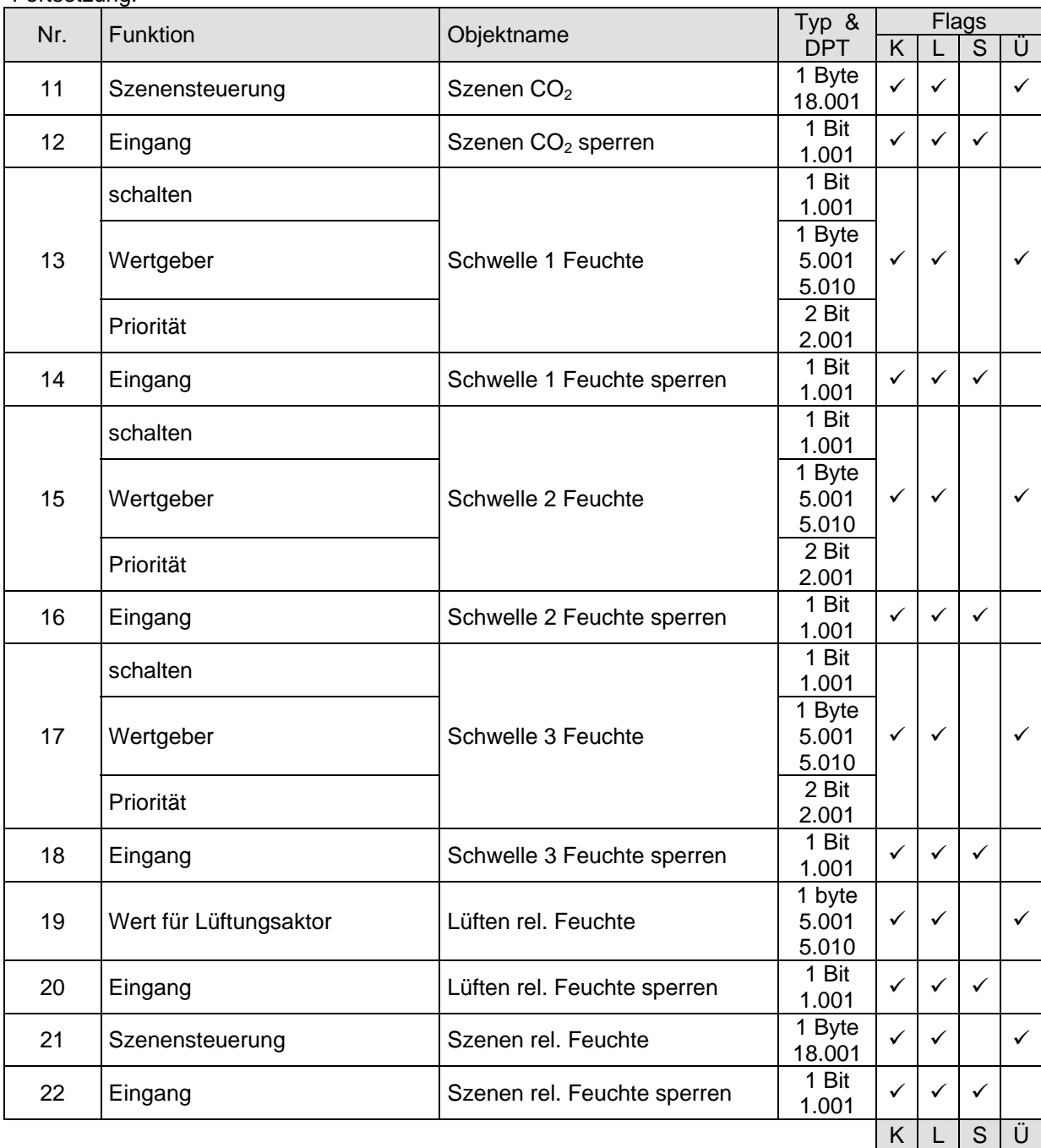

### Fortsetzung:

| Nr. | Funktion               | Objektname                   | Typ &      | Flags        |              |              |   |
|-----|------------------------|------------------------------|------------|--------------|--------------|--------------|---|
|     |                        |                              | <b>DPT</b> | K            |              | S            | U |
| 23  | schalten               |                              | 1 Bit      | $\checkmark$ | ✓            |              | ✓ |
|     |                        | Temperaturschwelle           | 1.001      |              |              |              |   |
|     | Wertgeber              |                              | 1 Byte     |              |              |              |   |
|     |                        |                              | 5.001      |              |              |              |   |
|     |                        |                              | 5.010      |              |              |              |   |
|     | Priorität              |                              | 2 Bit      |              |              |              |   |
|     |                        |                              | 2.001      |              |              |              |   |
| 24  | Eingang                | Temperaturschwelle sperren   | 1 Bit      | $\checkmark$ | $\checkmark$ | $\checkmark$ |   |
|     |                        |                              | 1.001      |              |              |              |   |
| 25  | Wert für Lüftungsaktor | höchster aktiver Wert Lüften | 1 Byte     | $\checkmark$ | $\checkmark$ |              |   |
|     |                        |                              | 5.010      |              |              |              |   |
| 26  | Schalten Ein / Aus     | LEDs für CO2 und Feuchte     | 1 Bit      | $\checkmark$ |              | $\checkmark$ |   |
|     |                        |                              | 1.001      |              |              |              |   |
|     |                        |                              |            | K            |              | S            |   |

Tabelle 3: Die Kommunikationsflags

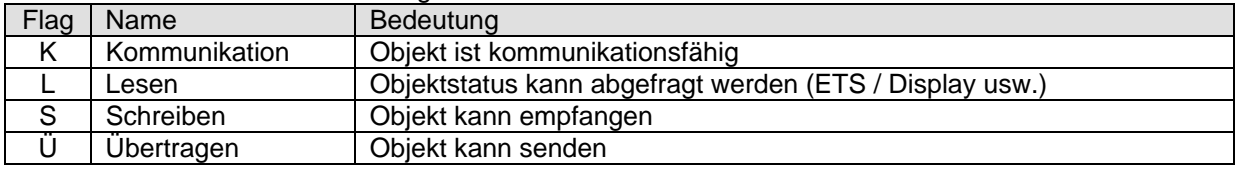

## **3.2.1 Beschreibung der Objekte**

### **Objekt 0 "***CO2 Wert***"**

Dieses Objekt sendet den vom Fühler aktuell gemessenen CO<sub>2</sub>-Gehalt (Wenn Senden durch Parametrierung erlaubt).

### **Objekt 1 "***rel. Feuchtewert***"**

Dieses Objekt sendet die vom Fühler aktuell gemessene relative Feuchtigkeit (Wenn Senden durch Parametrierung erlaubt).

### **Objekt 2 "***Temperaturwert***"**

Dieses Objekt sendet die vom Fühler aktuell gemessene Temperatur (Wenn Senden durch Parametrierung erlaubt).

### **Objekt 3 "***Schwelle 1 CO2***"**

Ausgangsobjekt für die erste CO<sub>2</sub> Schwelle. Siehe Übersichtstabelle.

### **•** Objekt 4 "*Schwelle 1 CO*<sub>2</sub> sperren"

Sperrobjekt für die erste CO<sub>2</sub> Schwelle

### **Objekt 5 "***Schwelle 2 CO2***"**

Ausgangsobjekt für die zweite CO<sub>2</sub> Schwelle. Siehe Übersichtstabelle.

### **•** Objekt 6 "Schwelle 2 CO<sub>2</sub> sperren"

Sperrobjekt für die zweite CO<sub>2</sub> Schwelle

### **Objekt 7 "***Schwelle 3 CO2***"**

Ausgangsobjekt für die dritte CO<sub>2</sub> Schwelle. Siehe Übersichtstabelle.

### **•** Objekt 8 "*Schwelle 3 CO*<sub>2</sub> sperren"

Sperrobjekt für die dritte CO<sub>2</sub> Schwelle

### **Objekt 9 "***Lüften CO2* **"**

Stellgröße für den Lüftungsaktor (1 Byte Telegramm).

Dieses Objekt wird verwendet, wenn die Belüftung nur aufgrund des CO<sub>2</sub> Gehaltes erfolgen soll, wie z.B. in einem Konferenzraum.

Wichtig: Die Parametrierung der Eingabe als Prozentwert oder als Zahl von 0 bis 255 ist für den Lüftungsaktor nicht relevant.

### **Objekt 10 "***Lüften CO2 sperren***"**

Sperrobjekt für das CO<sub>2</sub> abhängige Lüften  $1 =$ Sperren  $0 =$ Sperre aufheben

• Objekt 11 "Szenen CO<sub>2</sub>"

Sendet die CO<sub>2</sub> abhängigen Szenenabrufcodes

#### **Tabelle 4**

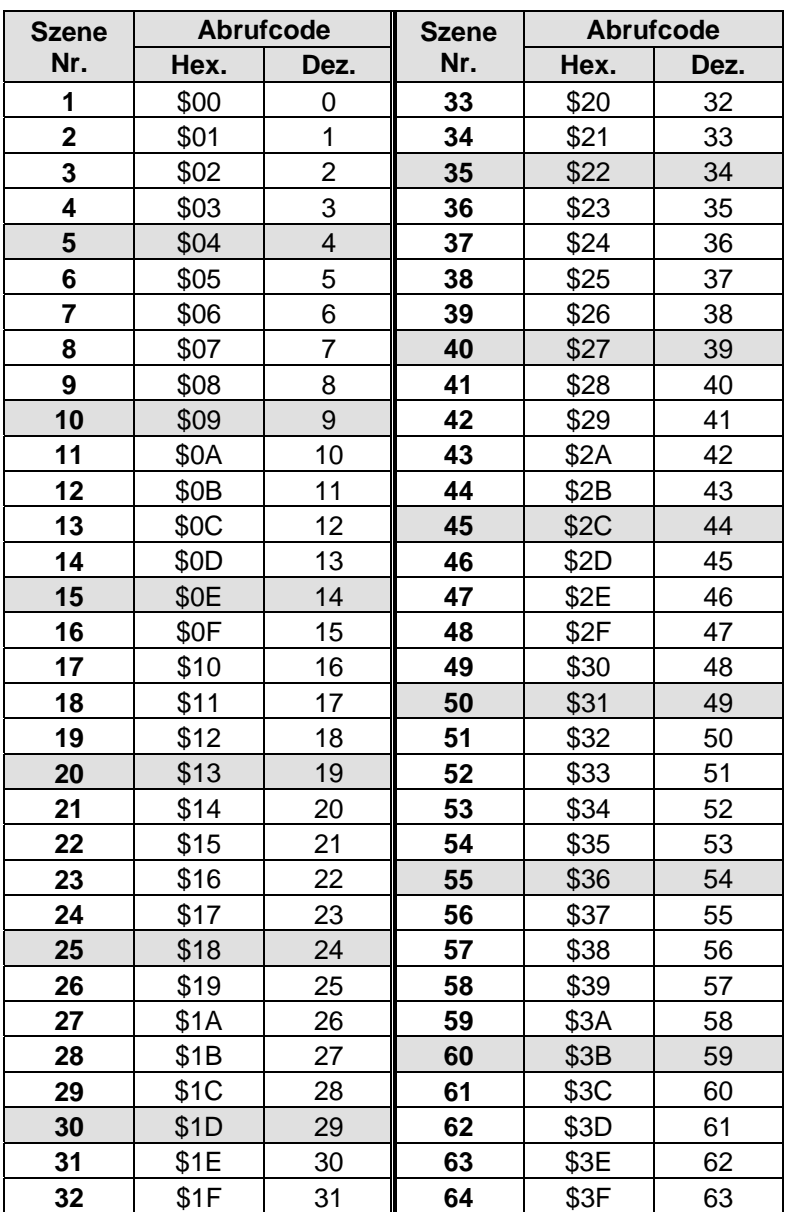

### **•** Objekt 12 "Szenen CO<sub>2</sub> sperren"

Sperrobjekt für die CO<sub>2</sub> Szenen.  $1 =$ Sperren

 $0 =$ Sperre aufheben

### **Objekt 13 "***Schwelle 1 Feuchte***"**

Ausgangsobjekt für die erste Feuchtigkeitsschwelle. Siehe Übersichtstabelle.

### **Objekt 14 "***Schwelle 1 Feuchte sperren***"**

Sperrobjekt für die erste CO<sub>2</sub> Feuchtigkeitsschwelle.

### **Objekt 15 "***Schwelle 2 Feuchte***"**

Ausgangsobjekt für die zweite Feuchtigkeitsschwelle. Siehe Übersichtstabelle.

### **Objekt 16"***Schwelle 2 Feuchte sperren***"**

Sperrobjekt für die zweite CO<sub>2</sub> Feuchtigkeitsschwelle.

### **Objekt 17 "***Schwelle 3 Feuchte***"**

Ausgangsobjekt für die dritte Feuchtigkeitsschwelle. Siehe Übersichtstabelle.

### **Objekt 18 "***Schwelle 3 Feuchte sperren***"**

Sperrobjekt für die dritte CO<sub>2</sub> Feuchtigkeitsschwelle.

### **•** Objekt 19 "Lüften rel. Feuchte"

Stellgröße für den Lüftungsaktor (1 Byte Telegramm). Dieses Objekt wird verwendet, wenn die Belüftung nur aufgrund der relativen Feuchte erfolgen soll, wie z.B. in einem Wintergarten.

Wichtig: Die Parametrierung der Eingabe als Prozentwert oder als Zahl von 0 bis 255 ist für den Lüftungsaktor nicht relevant.

### **Objekt 20 "Lüften rel. Feuchte sperren"**

Sperrobjekt für das feuchtigkeitsabhängige Lüften  $1 =$ Sperren  $0 =$ Sperre aufheben

### **Objekt 21 "***Szenen rel. Feuchte"*

Sendet die Feuchte-abhängigen Szenenabrufcodes . Siehe oben, Tabelle 4.

### **Objekt 22 "***Szenen rel. Feuchte sperren"*

Sperrobjekt für die Feuchte-Szenen.  $1 =$ Sperren  $0 =$ Sperre aufheben

### **Objekt 23 "***Temperaturschwelle***"**

Ausgangsobjekt für die Temperaturschwelle. Siehe Übersichtstabelle.

#### **• Objekt 24 "Temperaturschwelle sperren"**

Sperrobjekt für das feuchtigkeitsabhängige Lüften  $1 =$ Sperren  $0 =$ Sperre aufheben

#### **Objekt 25 "Höchster aktiver Wert Lüften"**

Stellgröße für den Lüftungsaktor (1 Byte Telegramm). Dieses Objekt wird verwendet, wenn die Belüftung sowohl aufgrund des CO<sub>2</sub> Gehalts als auch der relativen Feuchte erfolgen soll.

Die Stellgrößen von Obj. 9 und Obj. 19 werden überwacht und es wird immer die jeweils höchste Stellgröße gesendet.

Wichtig: Die Parametrierung der Eingabe als Prozentwert oder als Zahl von 0 bis 255 ist für den Lüftungsaktor nicht relevant.

#### **Objekt 26 "LEDs für CO2 und Feuchte"**

Aktiviert bzw. deaktiviert die LEDs zur Anzeige der CO<sub>2</sub> und Feuchte Schwellen. Diese Option wird auf der Parameterseite *Messwerte* angewählt.

0 = LEDs komplett ausschalten

 $1 =$  LEDs in Betrieb nehmen.

### *3.3 Parameter*

## **3.3.1 Übersicht**

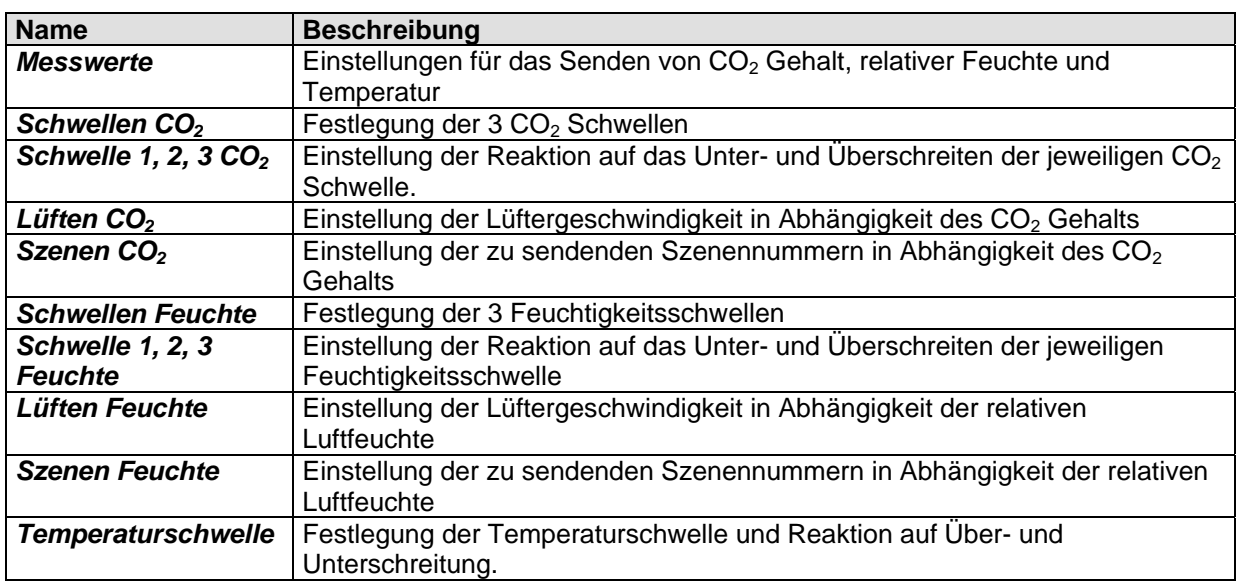

# **3.3.2 Die Parameterseite** *Messwerte*

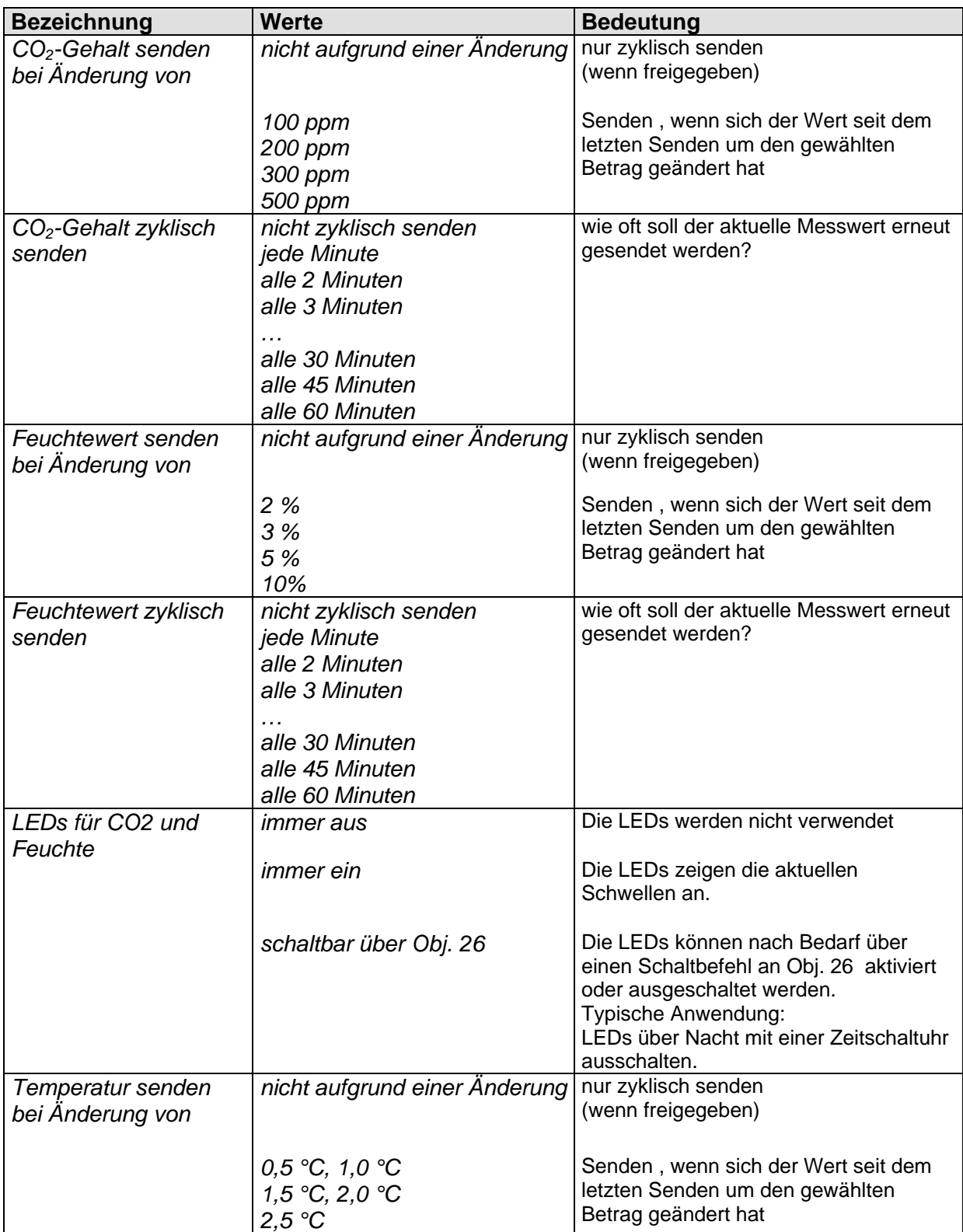

### Fortsetzung:

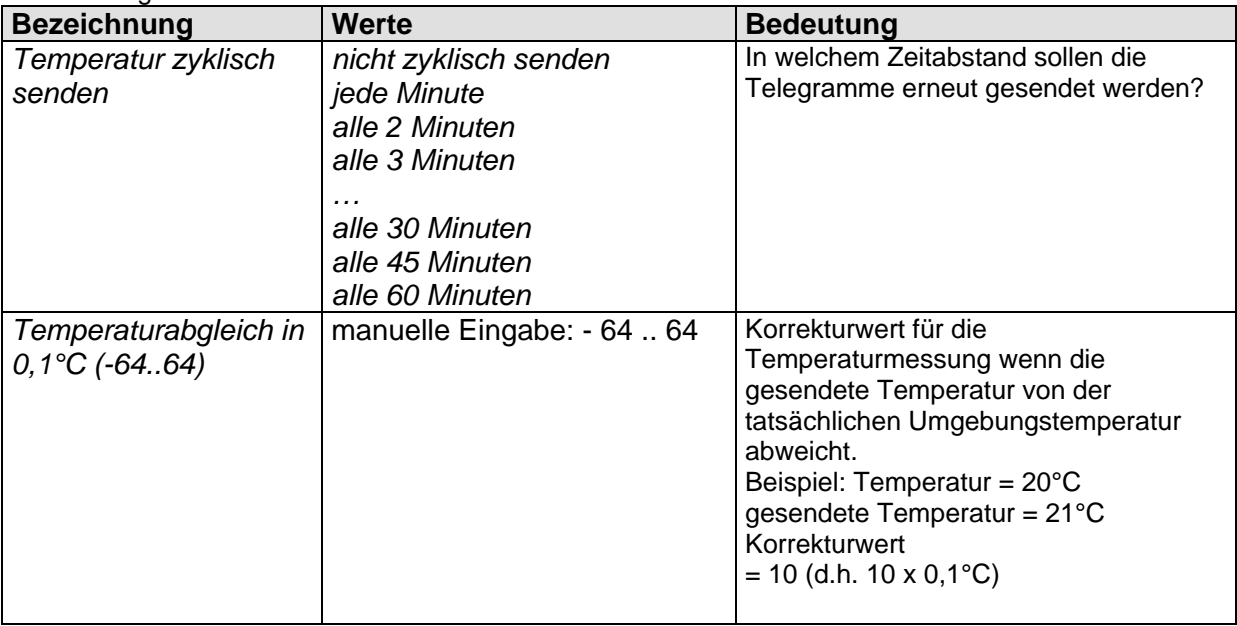

# **3.3.3 Die Parameterseite** *Schwellen CO2*

### **Zwingende Bedingung zur Einstellung der Schwellen:**

*Schwelle 1* muss immer kleiner als Schwelle 2 und *Schwelle 2* kleiner als *Schwelle 3* sein.

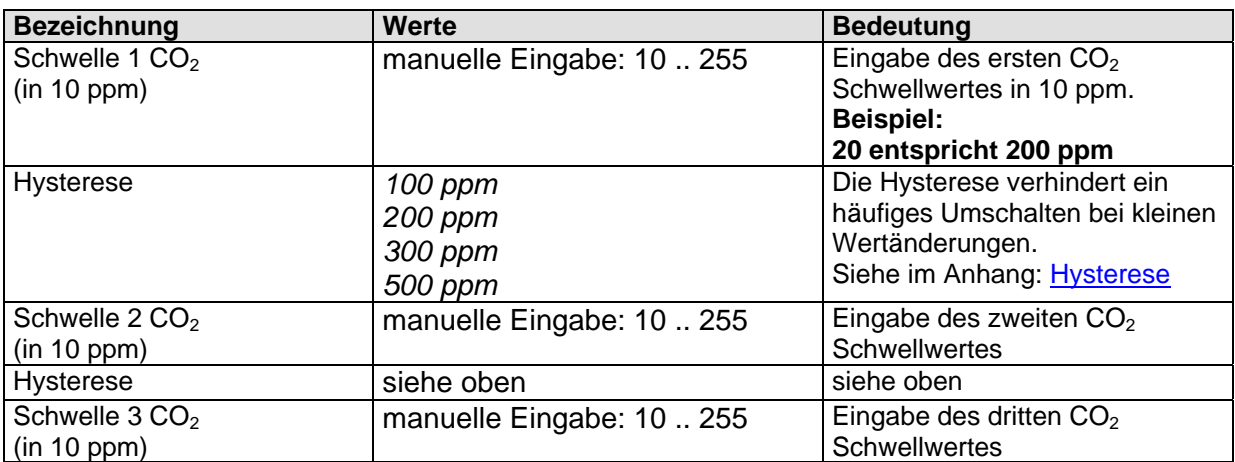

# **3.3.4 Die Parameterseiten** *Schwelle 1, 2, 3 CO2*

Die Parameter sind identisch für alle 3 CO<sub>2</sub> Schwellen. Hier wird als Beispiel die Schwelle 1 aufgeführt.

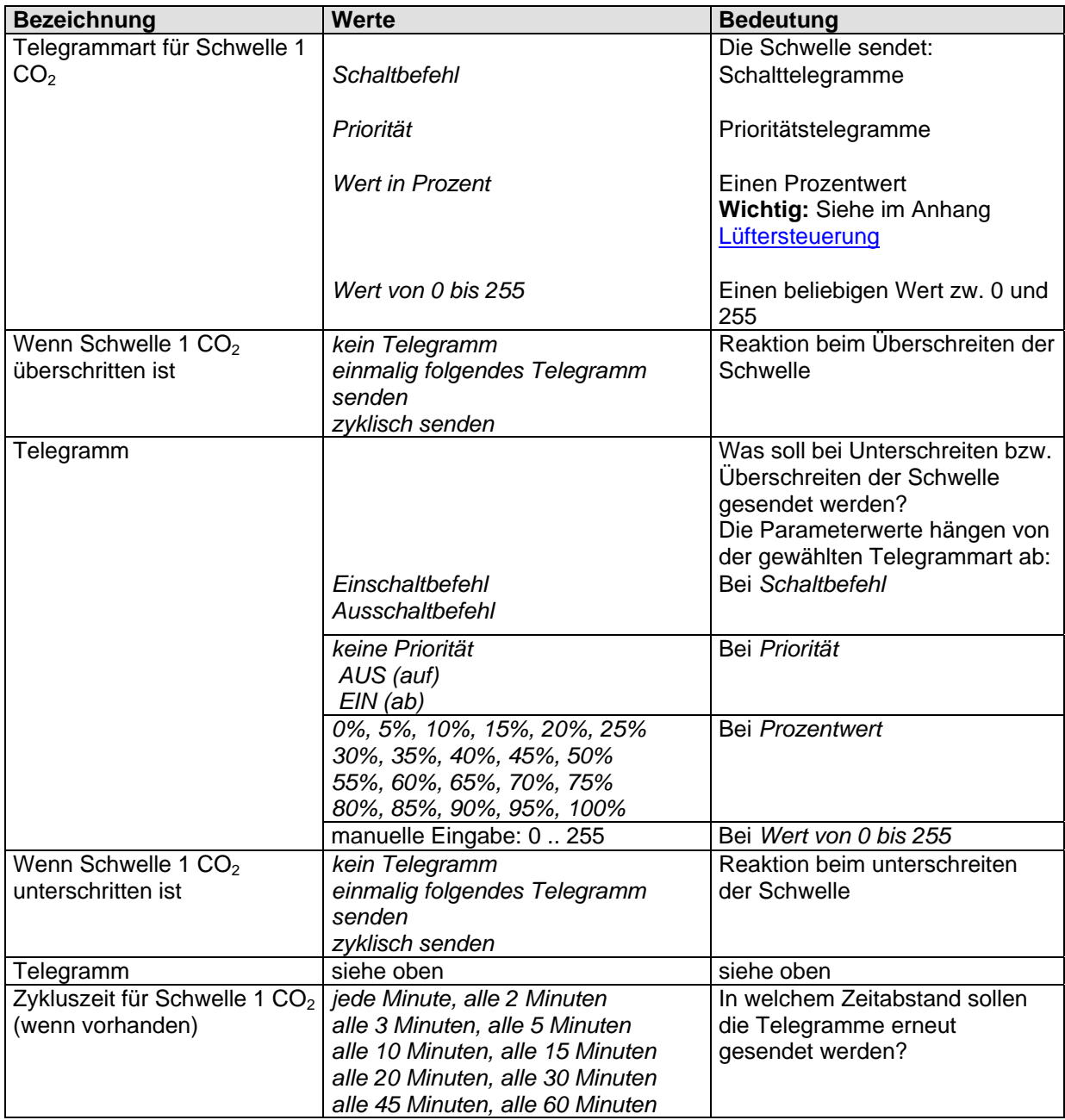

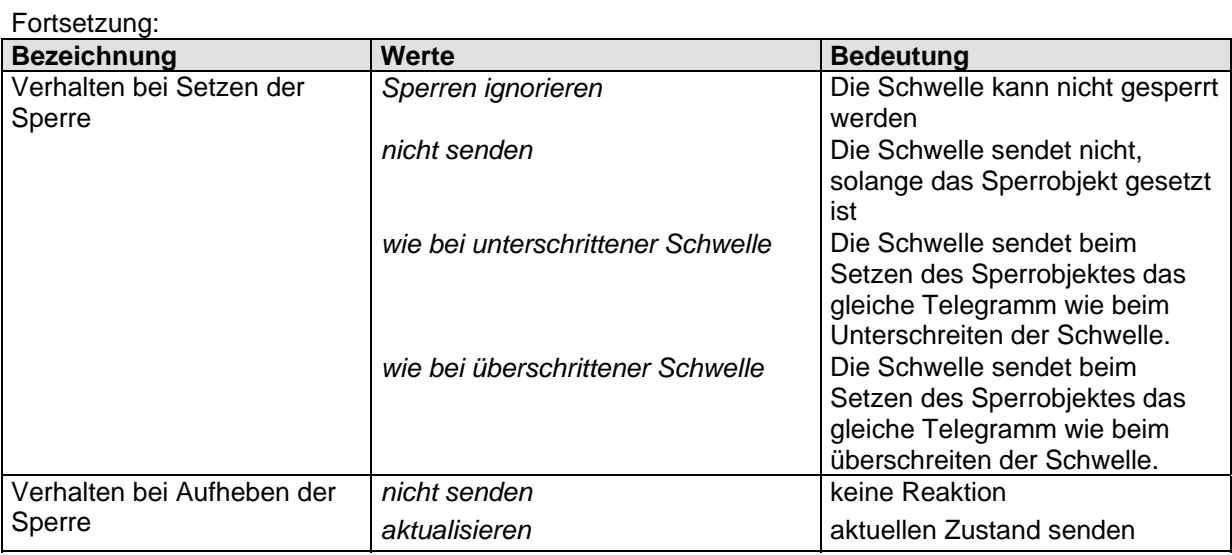

# **3.3.5 Die Parameterseite** *Lüften CO2*

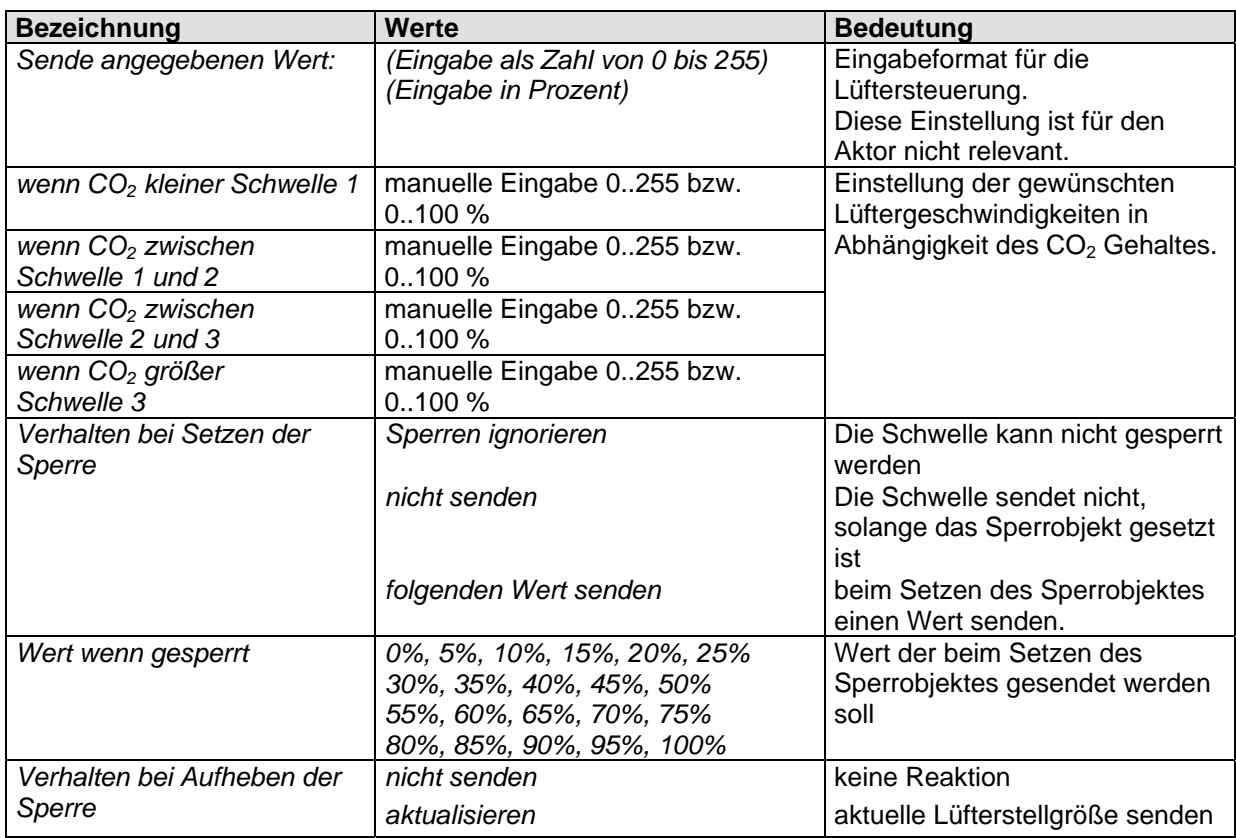

# **3.3.6 Die Parameterseite** *Szenen CO2*

Sende angegebene Szene wenn:

### **Tabelle 10:**

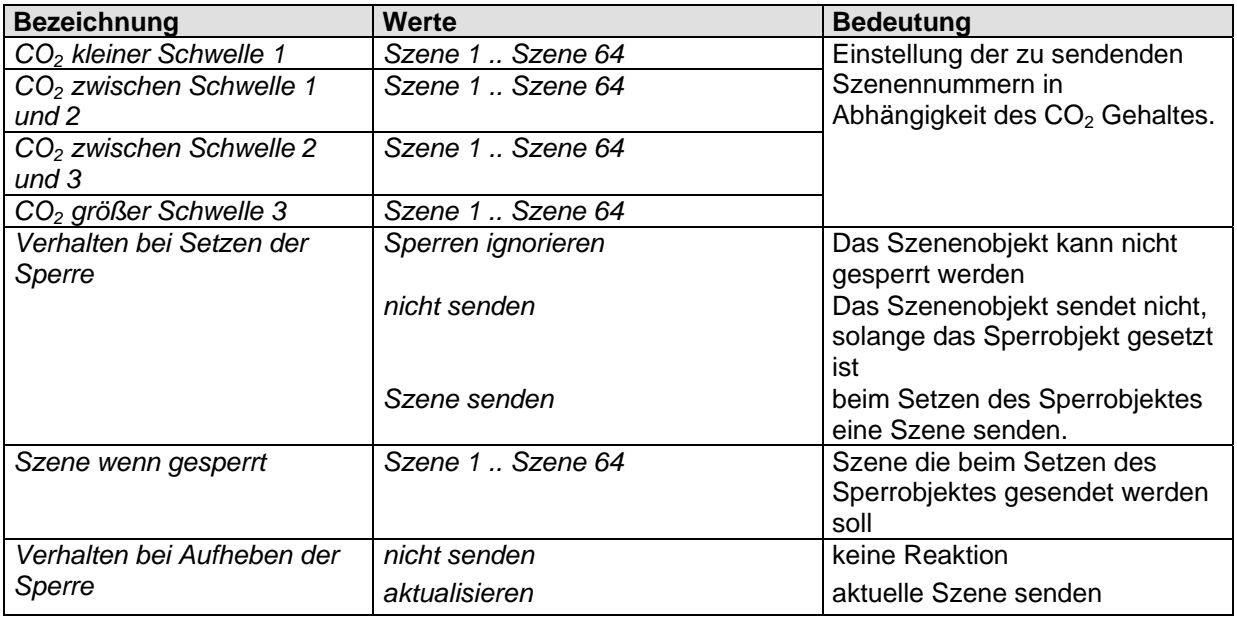

# **3.3.7 Die Parameterseite Schwellen** *Feuchte*

#### **Zwingende Bedingung zur Einstellung der Schwellen:**

*Schwelle 1* muss immer kleiner als Schwelle 2 und *Schwelle 2* kleiner als *Schwelle 3* sein.

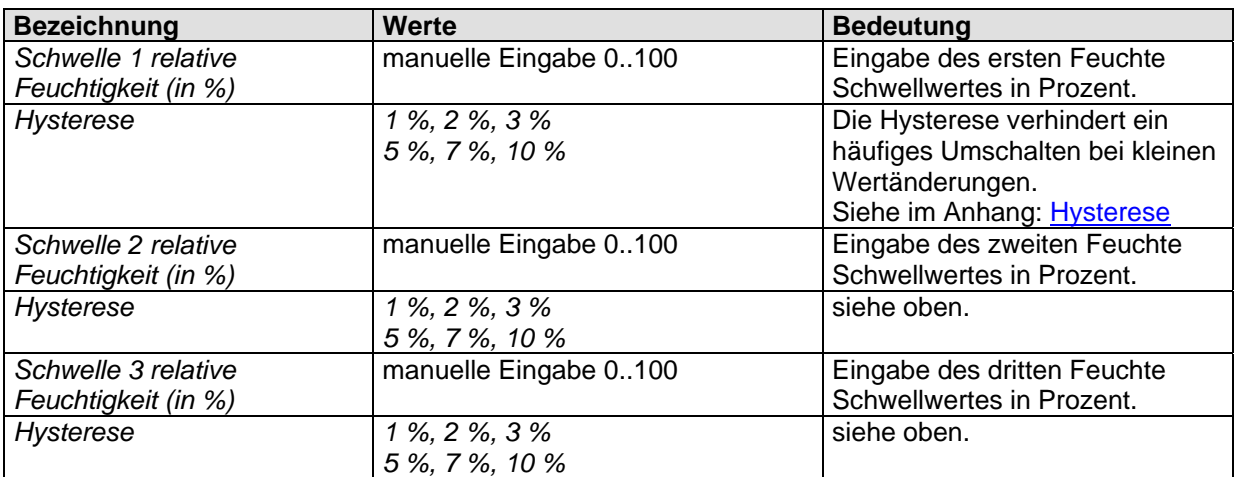

# **3.3.8 Die Parameterseiten Schwelle 1, 2, 3 Feuchte**

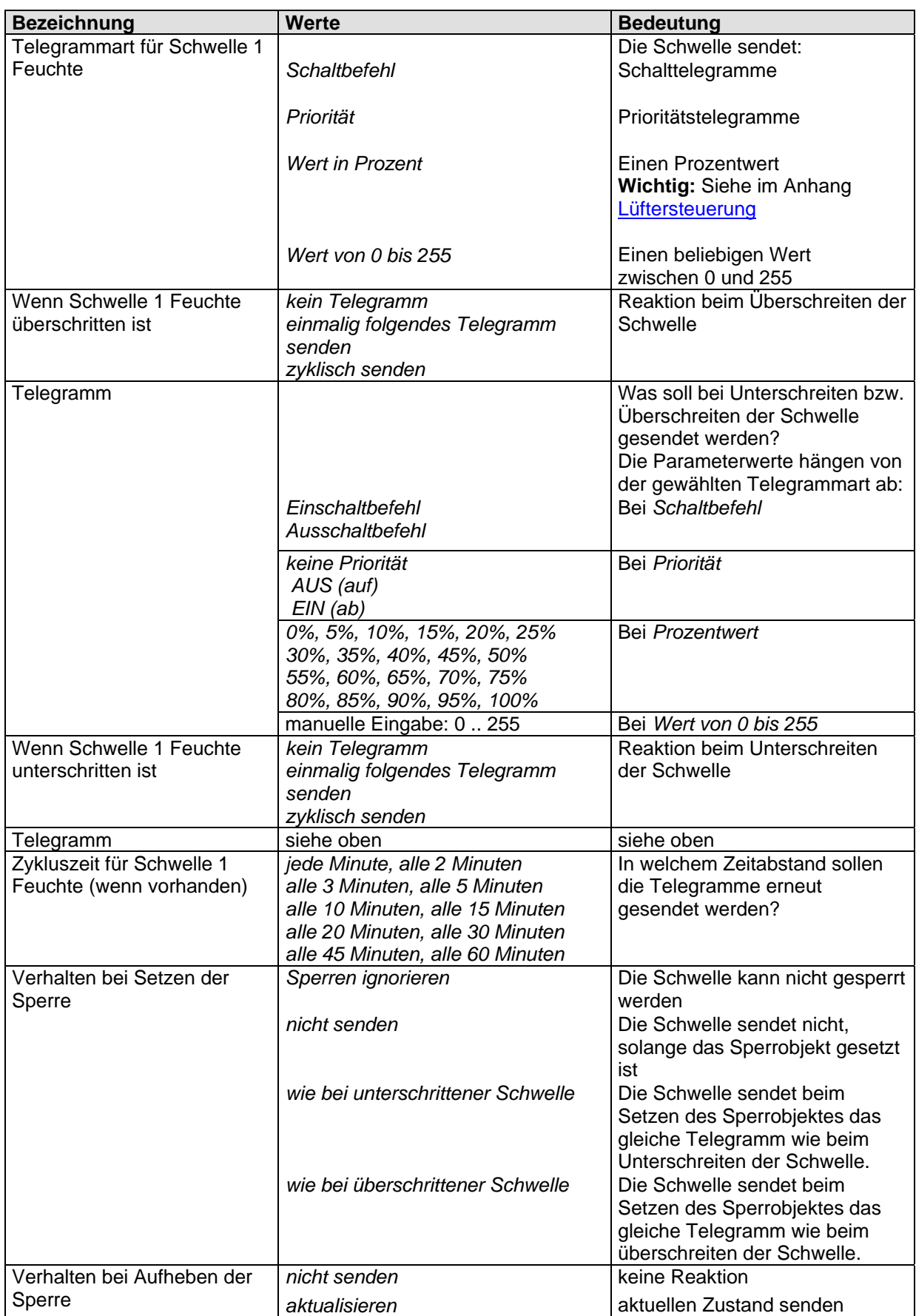

# **3.3.9 Die Parameterseite Lüften Feuchte**

### **Tabelle 13**

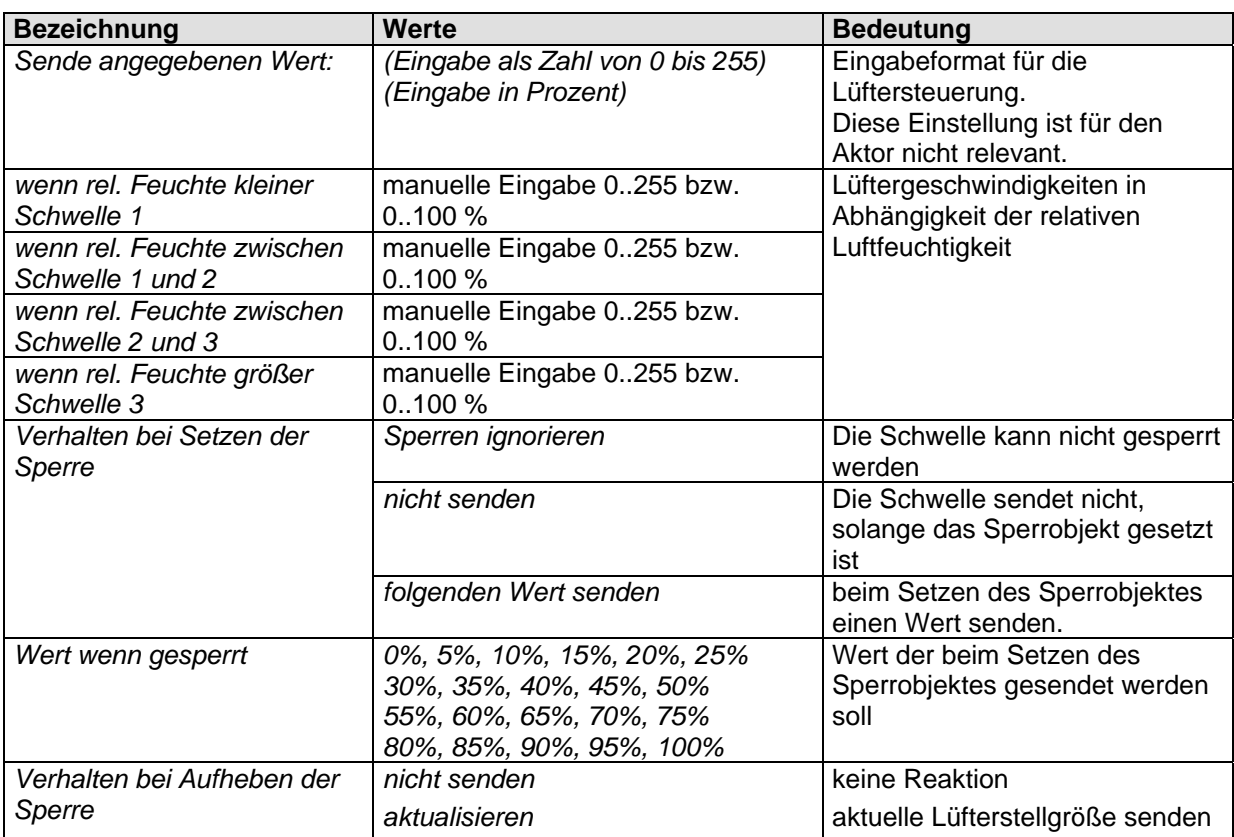

# **3.3.10 Die Parameterseite** *Szenen rel. Feuchte*

Sende angegebene Szene wenn:

### **Tabelle 14:**

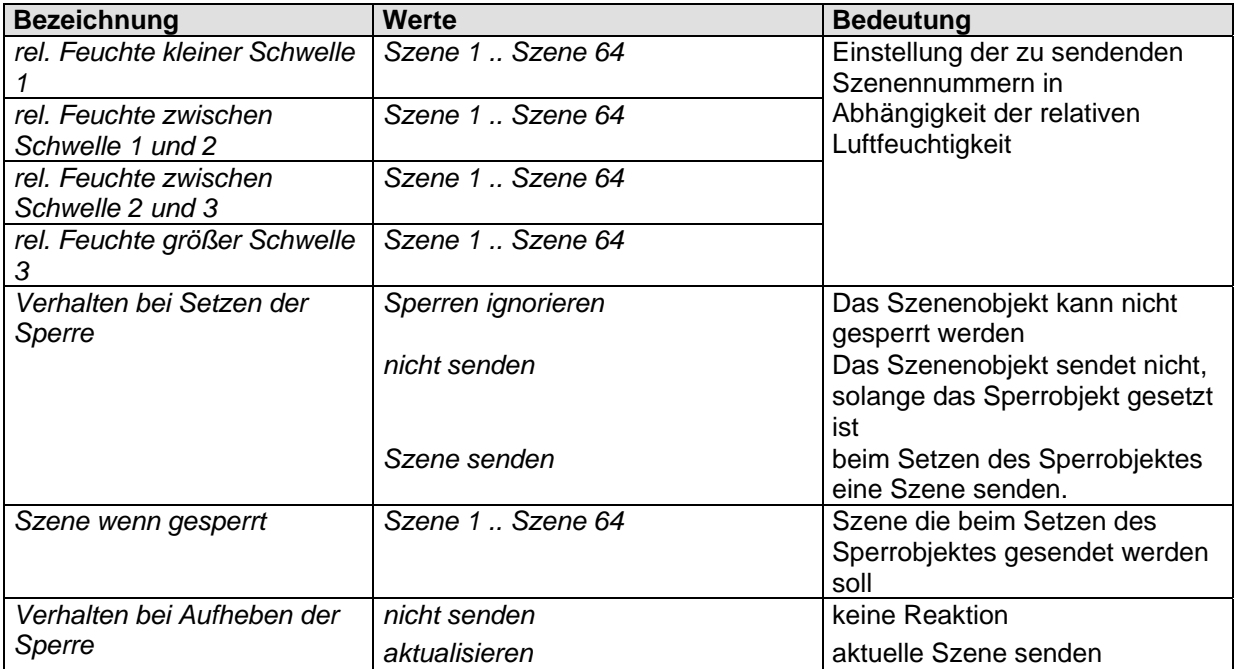

| <b>Bezeichnung</b>          | Werte                                     | <b>Bedeutung</b>                                   |
|-----------------------------|-------------------------------------------|----------------------------------------------------|
| Temperaturschwelle          | $1^{\circ}$ C  40 $^{\circ}$ C            | Eingabe der gewünschten                            |
|                             | Default-Wert = $15 °C$                    | Temperaturschwelle in °C                           |
| Hysterese                   | 1,0 °C, 1,5 °C                            | Die Hysterese verhindert ein                       |
|                             | 2,0 °C, 2,5 °C                            | häufiges Umschalten bei kleinen                    |
|                             |                                           | Temperaturänderungen.                              |
|                             |                                           | Siehe im Anhang: Hysterese                         |
| Telegrammart für            |                                           | Die Schwelle sendet:                               |
| Temperaturschwelle          | Schaltbefehl                              | Schalttelegramme                                   |
|                             | Priorität                                 | Prioritätstelegramme                               |
|                             | Wert in Prozent                           | Einen beliebigen Prozentwert                       |
|                             | Wert von 0 bis 255                        | Einen beliebigen Wert                              |
|                             |                                           | zwischen 0 und 255                                 |
| Wenn Temperaturschwelle     | kein Telegramm                            | Reaktion beim Überschreiten der                    |
| überschritten               | einmalig folgendes Telegramm              | Schwelle                                           |
|                             | senden<br>zyklisch senden                 |                                                    |
|                             |                                           |                                                    |
| Telegramm                   |                                           | Was soll bei Unterschreiten bzw.                   |
|                             |                                           | Überschreiten der Schwelle                         |
|                             |                                           | gesendet werden?                                   |
|                             |                                           | Die Parameterwerte hängen von                      |
|                             |                                           | der gewählten Telegrammart ab:<br>Bei Schaltbefehl |
|                             | Einschaltbefehl<br>Ausschaltbefehl        |                                                    |
|                             |                                           |                                                    |
|                             | keine Priorität                           | Bei Priorität                                      |
|                             | AUS (auf)<br>$EIN$ (ab)                   |                                                    |
|                             | 0%, 5%, 10%, 15%, 20%, 25%                | Bei Prozentwert                                    |
|                             | 30%, 35%, 40%, 45%, 50%                   |                                                    |
|                             | 55%, 60%, 65%, 70%, 75%                   |                                                    |
|                             | 80%, 85%, 90%, 95%, 100%                  |                                                    |
|                             | manuelle Eingabe: 0255                    | Bei Wert von 0 bis 255                             |
| Wenn Temperaturschwelle     | kein Telegramm                            | Reaktion beim Unterschreiten                       |
| unterschritten              | einmalig folgendes Telegramm              | der Schwelle                                       |
|                             | senden                                    |                                                    |
|                             | zyklisch senden                           |                                                    |
| Telegramm<br>Zykluszeit für | siehe oben<br>jede Minute, alle 2 Minuten | siehe oben<br>In welchem Zeitabstand sollen        |
| Temperaturschwelle          | alle 3 Minuten, alle 5 Minuten            | die Telegramme erneut                              |
| (wenn vorhanden)            | alle 10 Minuten, alle 15 Minuten          | gesendet werden?                                   |
|                             | alle 20 Minuten, alle 30 Minuten          |                                                    |
|                             | alle 45 Minuten, alle 60 Minuten          |                                                    |
| Verhalten bei Setzen der    | Sperren ignorieren                        | Die Schwelle kann nicht gesperrt                   |
| Sperre                      |                                           | werden                                             |
|                             | nicht senden                              | Die Schwelle sendet nicht,                         |
|                             |                                           | solange das Sperrobjekt gesetzt                    |
|                             | wie bei unterschrittener Schwelle         | ist<br>Die Schwelle sendet beim                    |
|                             |                                           | Setzen des Sperrobjektes das                       |
|                             |                                           | gleiche Telegramm wie beim                         |
|                             |                                           | Unterschreiten der Schwelle.                       |
|                             | wie bei überschrittener Schwelle          | Die Schwelle sendet beim                           |
|                             |                                           | Setzen des Sperrobjektes das                       |
|                             |                                           | gleiche Telegramm wie beim                         |
|                             |                                           | überschreiten der Schwelle.                        |
| Verhalten bei Aufheben der  | nicht senden                              | keine Reaktion                                     |
| Sperre                      | aktualisieren                             | aktuellen Zustand senden                           |

**3.3.11 Die Parameterseite Temperaturschwelle** 

# **4 Typische Anwendungen**

# *4.1 Regelung der Luftqualität durch CO2 abhängigem Lüften*

Wenn der CO<sub>2</sub> Gehalt die festgelegten Schwellen überschritten hat, soll ein Lüfter für Frischluftzufuhr sorgen.

### **4.1.1 Geräte**

- WET 112
- FCA 1 (492 0 200)

# **4.1.2 Übersicht**

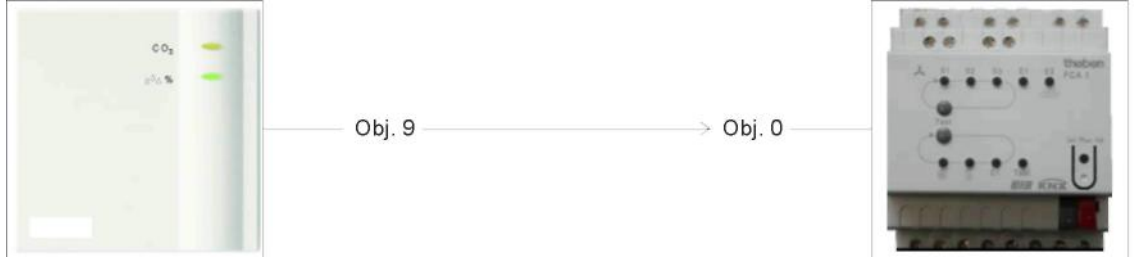

**Abbildung 1** 

### **4.1.3 Objekte und Verknüpfungen**

### **Tabelle 15**

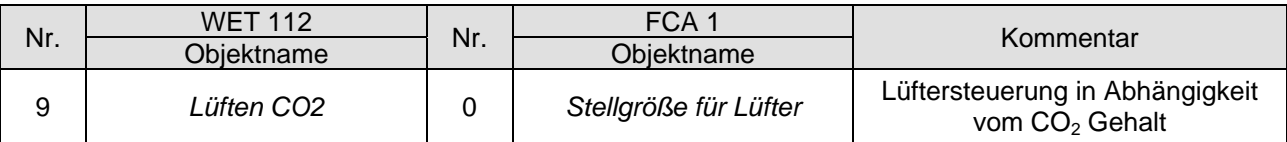

### **4.1.4 Wichtige Parametereinstellungen**

Für die nicht aufgeführten Parameter gelten die Standard, bzw. kundenspezifische Parametereinstellungen.

### **WET 112**

Hier können die Standardwerte verwendet werden. Die gewünschten Lüftergeschwindigkeiten werden auf der Parameterseite *Lüften CO*2 eingestellt. Siehe im Anhang: Lüftersteuerung.

#### **Tabelle 16: FCA 1**

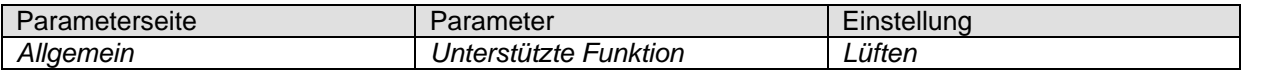

# *4.2 Regelung der Luftqualität durch CO2 und feuchtigkeitsabhängigem Lüften*

Wenn die Feuchtigkeit oder der CO<sub>2</sub> Gehalt die festgelegten Schwellen überschritten hat, soll ein Lüfter für Frischluftzufuhr sorgen.

### **4.2.1 Geräte**

- WET 112
- FCA 1 (492 0 200)

# **4.2.2 Übersicht**

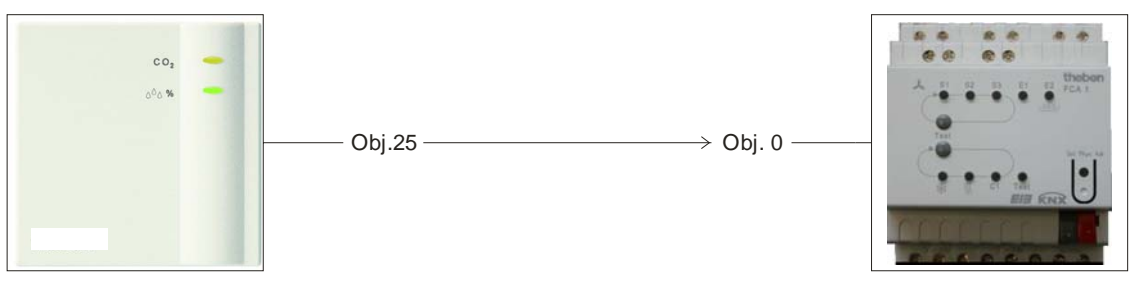

**Abbildung 2** 

# **4.2.3 Objekte und Verknüpfungen**

### **Tabelle 17**

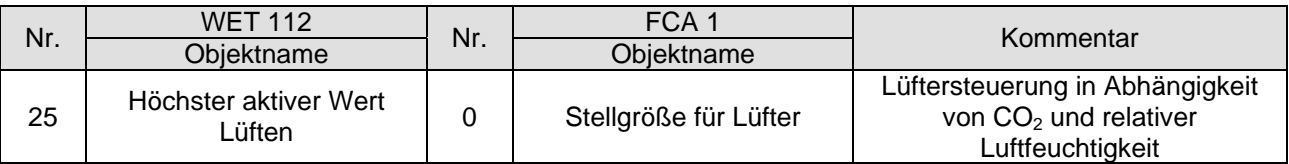

### **4.2.4 Wichtige Parametereinstellungen**

Für die nicht aufgeführten Parameter gelten die Standard, bzw. kundenspezifische Parametereinstellungen.

### **WET 112**

Hier können die Standardwerte verwendet werden. Die gewünschten Lüftergeschwindigkeiten werden auf den Parameterseiten *Lüften CO<sub>2</sub>* und *Lüften Feucht*e eingestellt. Siehe im Anhang: Lüftersteuerung

### **Tabelle 18: FCA 1**

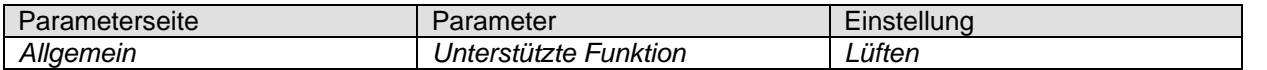

# *4.3 Regelung der Luftqualität plus 3-stufige manuelle Lüftersteuerung*

Wenn die Feuchtigkeit oder der CO<sub>2</sub> Gehalt die festgelegten Schwellen überschritten hat, soll ein Lüfter für Frischluftzufuhr sorgen.

Bei Bedarf kann zwischen 3 manuellen Lüfterstufen gewählt werden (Zwangsbetrieb). Dazu wird eine 4-fach-Tasterschnittstelle verwendet (TA 4).

Tastenbelegung:

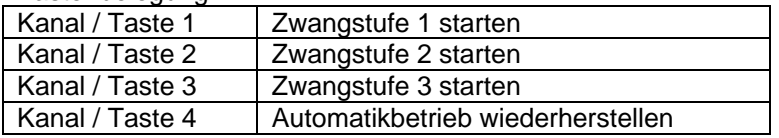

Nach Reset bzw. Buswiederkehr funktioniert der Lüfter im Automatikbetrieb, d.h. in Abhängigkeit von CO<sub>2</sub> Gehalt und Luftfeuchtigkeit.

Wird eine der Tasten 1…3 gedrückt, wechselt der FCA 1 in den Zwangsbetrieb und übernimmt die zugehörige, im TA 4 parametrierte Lüfterstufe an.

Mit der Taste 4 kann der Automatikbetrieb wiederhergestellt werden.

### **4.3.1 Geräte**

- WET 112
- FCA 1 (492 0 200)
- TA 4 (496 9 204)

# **4.3.2 Übersicht**

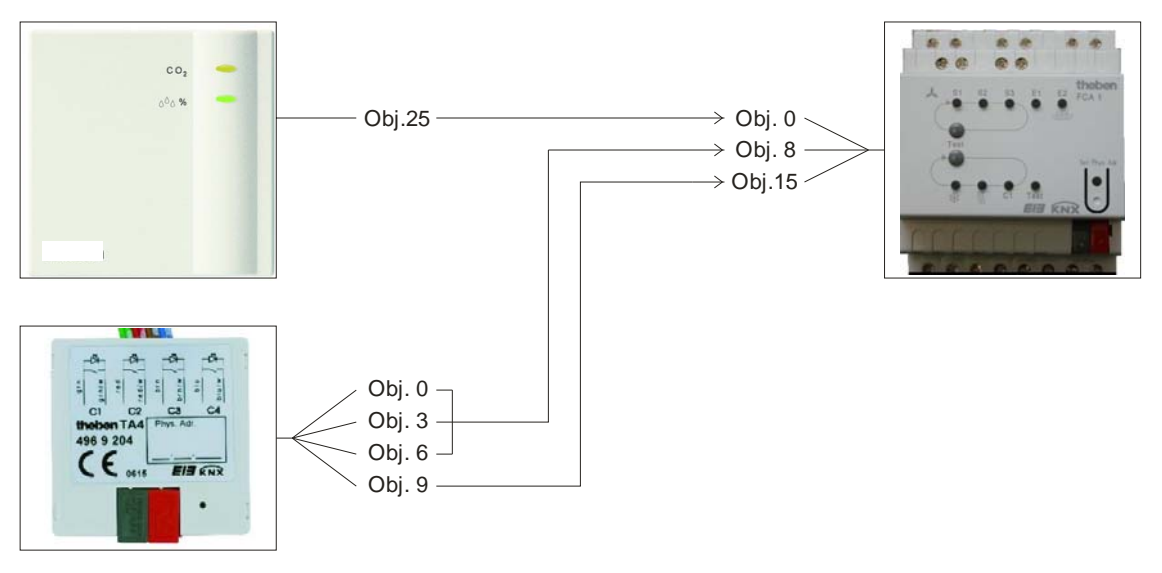

**Abbildung 3** 

## **4.3.3 Objekte und Verknüpfungen**

### **Tabelle 19**

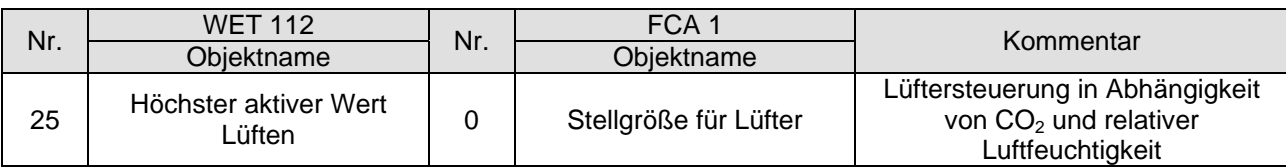

### **Tabelle 20:**

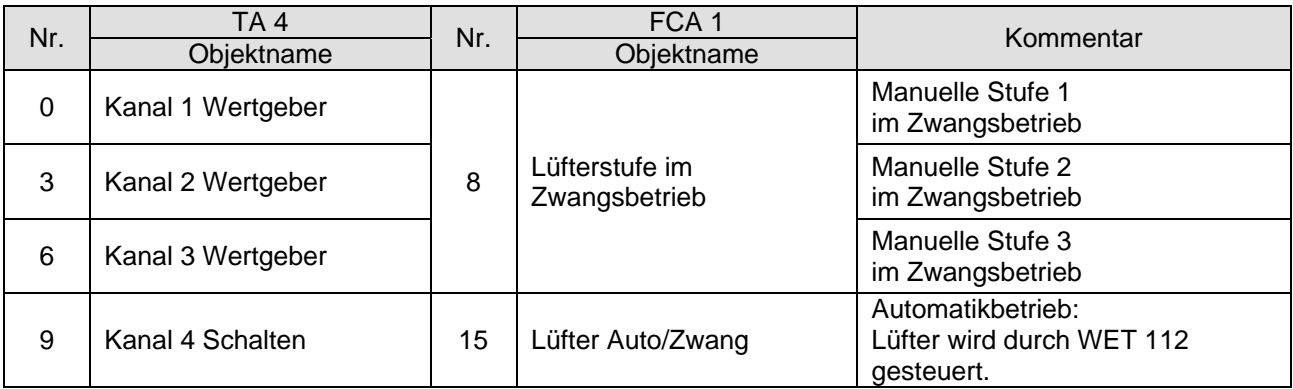

# **4.3.4 Wichtige Parametereinstellungen**

Für die nicht aufgeführten Parameter gelten die Standard, bzw. kundenspezifische Parametereinstellungen.

### **WET 112**

Hier können die Standardwerte verwendet werden. Die gewünschten Lüftergeschwindigkeiten werden auf den Parameterseiten *Lüften* CO<sub>2</sub> und *Lüften Feucht*e eingestellt.

### **Tabelle 21: FCA 1**

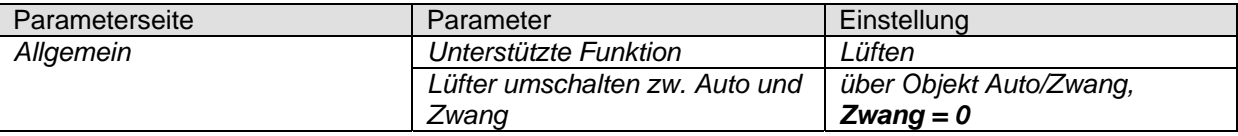

### **Tabelle 22: TA 4**

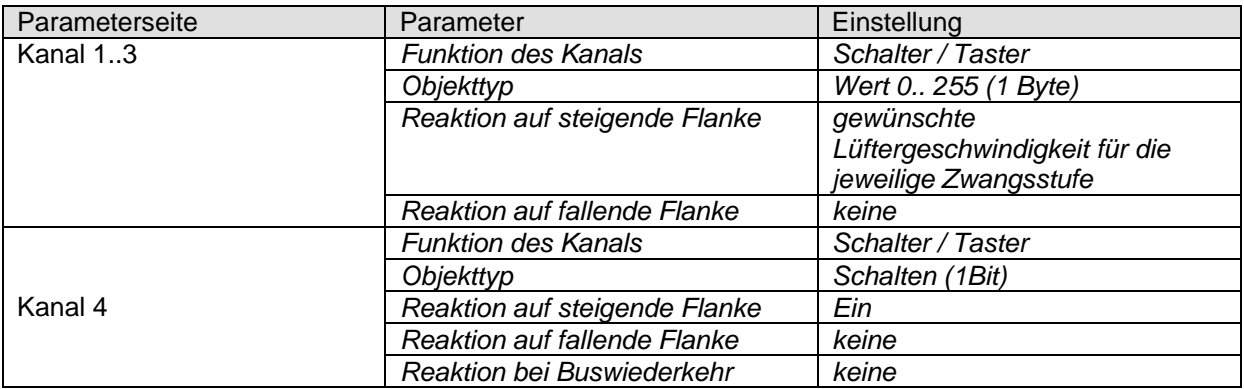

# *4.4 Taupunktalarm für Kühlanlage*

Ein Raumthermostat RAM 713 FC und ein Fan Coil Aktor FCA 1 steuern eine Kühlanlage an.

Wenn die Luftfeuchtigkeit eine festgelegte Grenzschwelle (80 %) erreicht hat, soll ein Alarmtelegramm gesendet werden um ein weiteres Kühlen und damit eine weitere Erhöhung der Luftfeuchtigkeit zu verhindern

### **4.4.1 Geräte**

- WET 112
- FCA 1 (492 0 200)
- RAM 713 FC

# **4.4.2 Übersicht**

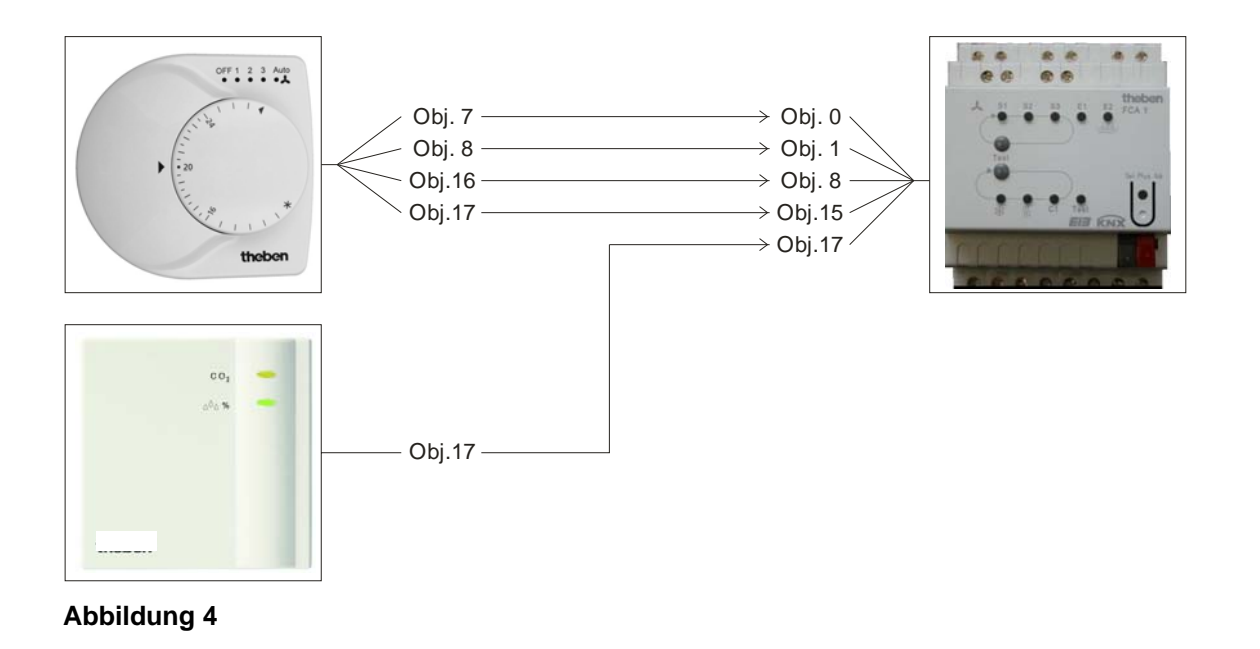

### **4.4.3 Objekte und Verknüpfungen**

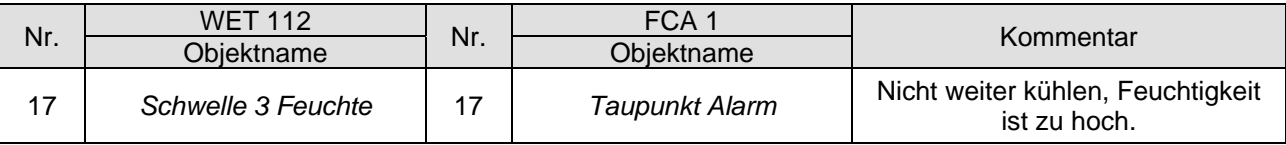

Tabelle 24: Verknüpfungen

| Nr. | <b>RAM 713 FC</b>               | Nr. | FCA <sub>1</sub>                 | Kommentar                                             |  |  |  |  |  |  |
|-----|---------------------------------|-----|----------------------------------|-------------------------------------------------------|--|--|--|--|--|--|
|     | Objektname                      |     | Objektname                       |                                                       |  |  |  |  |  |  |
| 7   | Stellgröße Heizen               | 0   | Stellgröße Heizen                | FCA empfängt die Stellgrößen<br>Heizen und Kühlen vom |  |  |  |  |  |  |
| 8   | Stellgröße Kühlen               |     | Stellgröße Kühlen                | <b>RAM 713 S</b>                                      |  |  |  |  |  |  |
| 16  | Lüfterstufe im<br>Zwangsbetrieb | 8   | Lüfterstufe im<br>Zwangsbetrieb  | %-Wert für den Zwangsbetrieb                          |  |  |  |  |  |  |
| 17  | Lüfter Zwang/Auto               | 15  | Lüfter<br>$Zwang = 1 / Auto = 0$ | Auslöser für den Zwangsbetrieb                        |  |  |  |  |  |  |

# **4.4.4 Wichtige Parametereinstellungen**

Für die nicht aufgeführten Parameter gelten die Standard, bzw. kundenspezifische Parametereinstellungen.

### **Tabelle 25: WET 112**

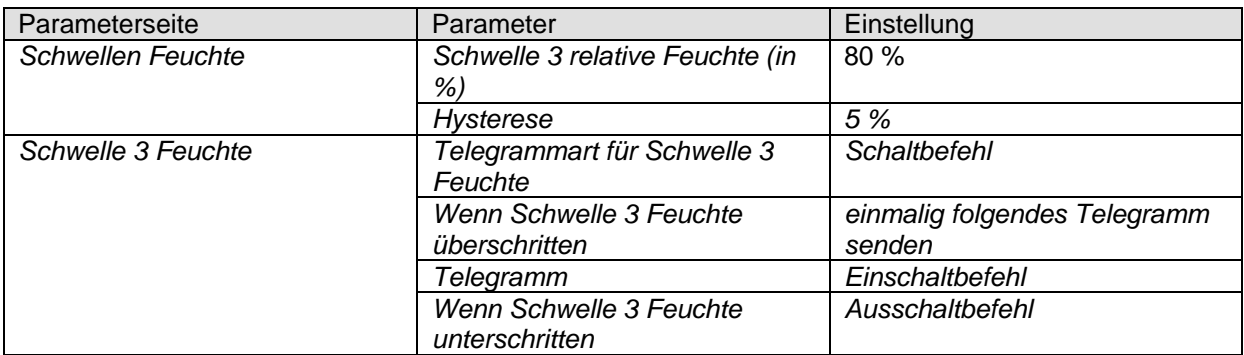

### **Tabelle 26: FCA 1**

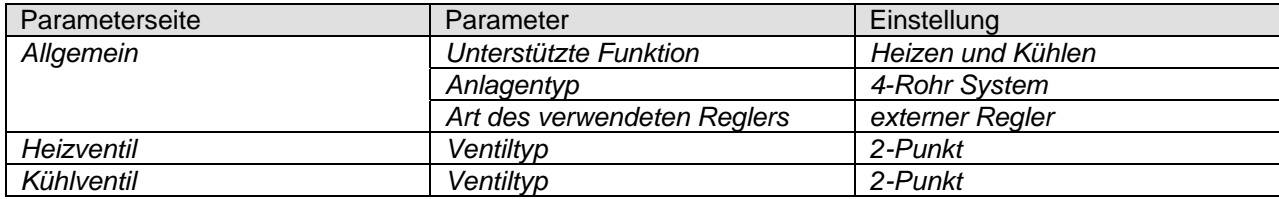

### **Tabelle 27: RAM 713 FC**

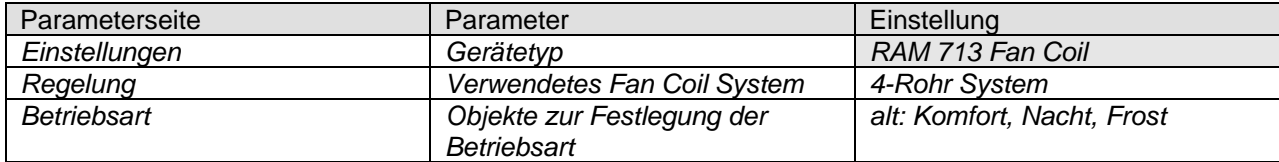

# **5 Anhang**

# *5.1 Hysterese*

Die Hysterese bestimmt die Differenz zwischen Ein- und Ausschaltwert. Bei WET 112 ist sie einseitig negativ.

Ohne Hysterese würde der Schwellenregler ununterbrochen ein- und ausschalten, solange der Istwert im Bereich des Sollwertes liegen würde.

### **Beispiel CO<sub>2</sub> Schwelle:**

Schwelle  $1 = 500$  ppm, Hysterese = 100 ppm. Die Schwelle ist überschritten, wenn der Istwert höher oder gleich 500 ppm steigt. Sie wird unterschritten, wenn der Istwert unter "Sollwert – Hysterese" d.h. 500 ppm  $-100$  ppm  $= 400$  ppm sinkt.

# 5.2 Schaltverhalten der Schwellen für CO<sub>2</sub> und Feuchte

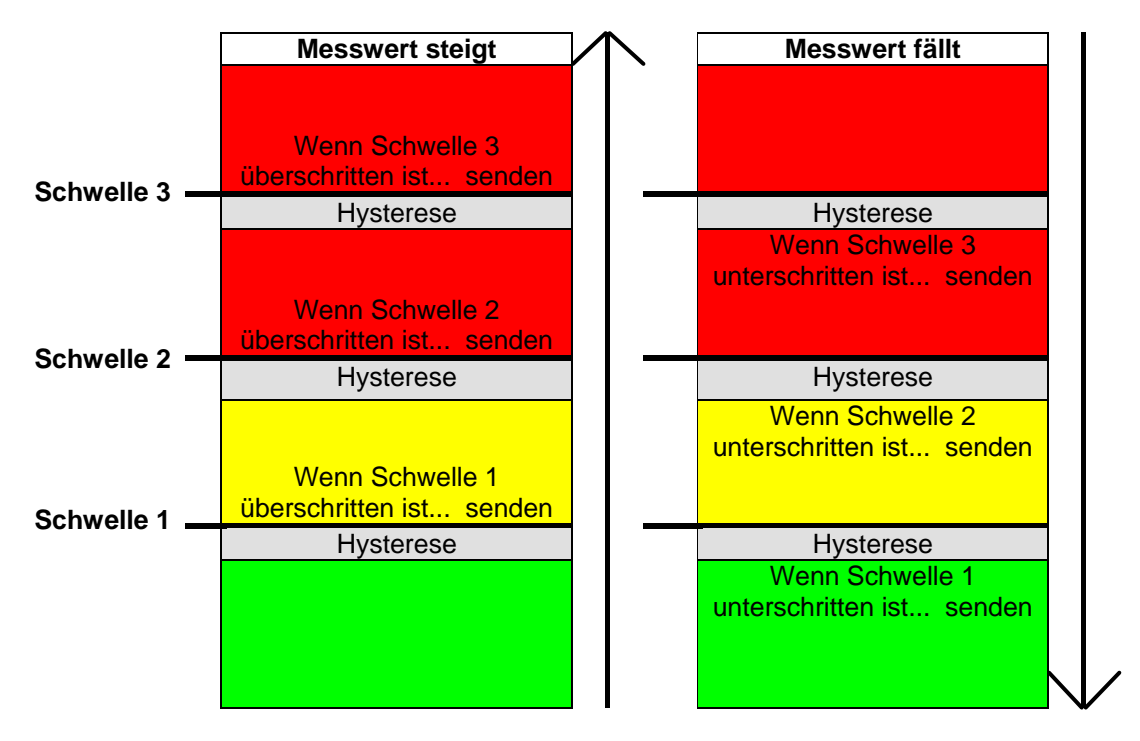

Es wird immer das Telegramm der zuletzt über- unterschrittenen Schwelle gesendet. Werden mehrere Schwellen von einem Messzyklus zum Nächsten überschritten, so werden bei ansteigendem Wert auch die Telegramme entsprechend gesendet (von Schwelle 1-3), wobei bei zyklischem Senden nur das Telegramm der zuletzt überschrittenen Schwelle zyklisch gesendet wird. Analog dazu, das Verhalten bei fallenden Werten.

# *5.3 Lüftersteuerung*

Bei der Lüfteransteuerung mit Prozentwerten sollte folgendes beachtet werden:

WET 112 sendet für jede Schwelle einen Prozentwert als Stellgröße.

Im Fan Coil Aktor wird diese Stellgröße (gemäß der dort eingestellten Schwellwerte) als Lüfterstufe zwischen 0 und 3 übernommen.

**Wichtig:** Die gesendete Stellgröße sollte immer etwas höher sein, als die Schwelleneinstellung des Fan Coil Aktors.

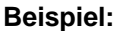

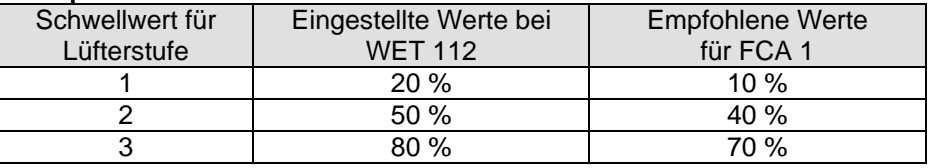

Wird mit Hilfe des Tasters die Lüfterstufe 2 gewählt, so sendet das jeweilige Objekt (Obj. 9 bzw. 19) die Stellgröße 50 %.

Da der Schwellwert für Stufe 2 im Fan Coil Aktor auf 40 % gesetzt ist, wird die empfangene Stellgröße von 50 % eindeutig der Lüfterstufe 2 zugeordnet und vom Lüfter übernommen.

# *5.4 Relative Feuchtigkeit*

Die relative Feuchtigkeit ist ein Maß für die Sättigung der Luft mit Wasserdampf. Diese wird als das Verhältnis zur maximalen Aufnahmemenge bei der entsprechenden Temperatur ausgedrückt.

**Beispiel:** Eine relative Luftfeuchtigkeit von 60 % bedeutet dass die Luft mit 60 % der maximal aufnehmbaren Wasserdampfmenge gesättigt ist.

Bei 100 % ist die Luft vollkommen gesättigt und kann keine zusätzliche Feuchtigkeit mehr aufnehmen.

Übersteigt die vorhandene Wasserdampfmenge diese 100 % Grenze, so entsteht Kondenswasser bzw. Nebel.

Die Aufnahmefähigkeit der Luft für Wasserdampf ist temperaturabhängig. Warme Luft kann mehr Wasserdampf aufnehmen als kalte Luft.

### 5.5 CO<sub>2</sub> Richtwerte

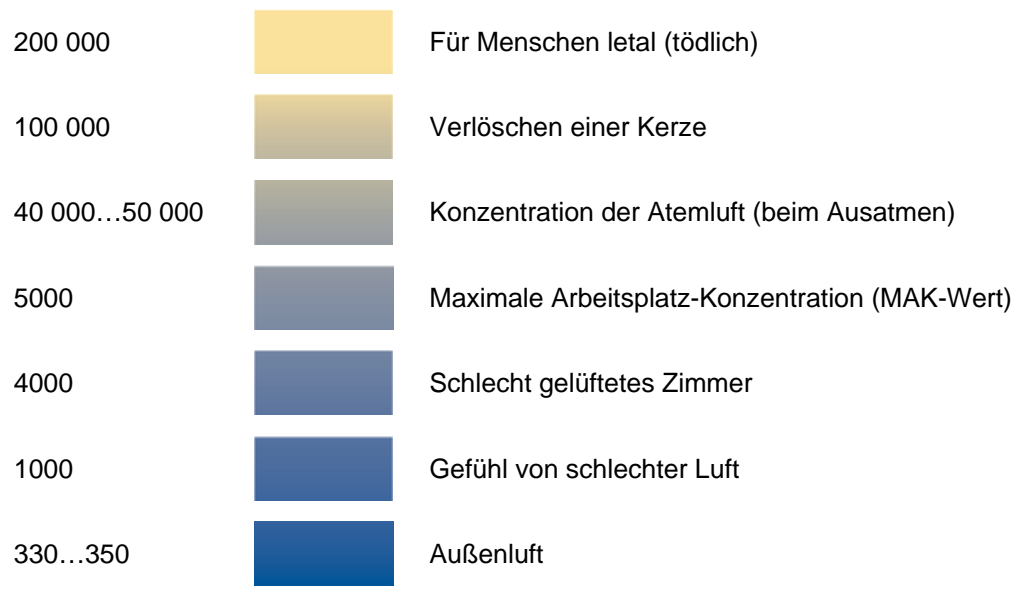

Alle Werte in ppm (Parts Per Million)